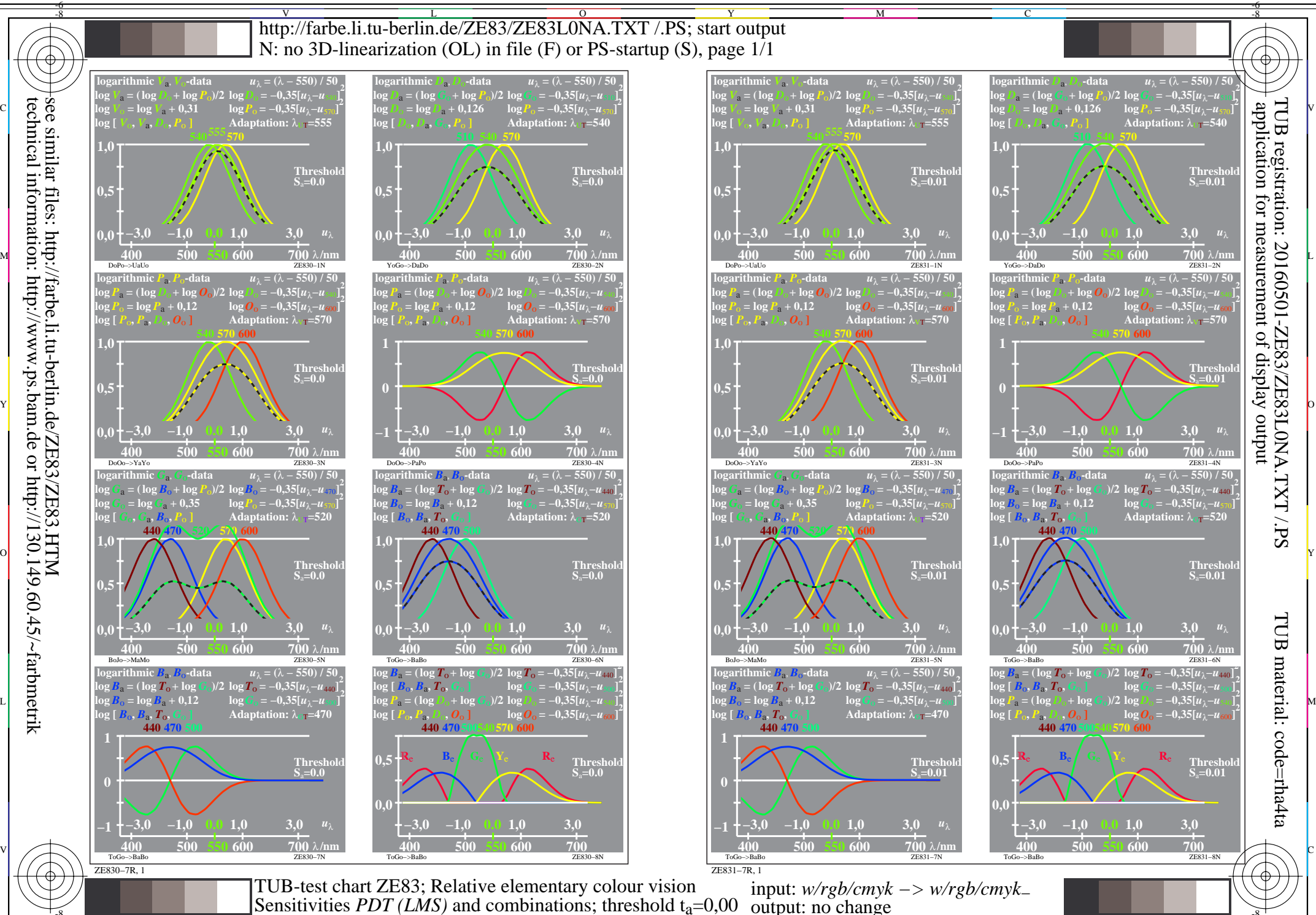

C

M

Y

 $\overline{O}$ 

 $\frac{1}{26}$  -8  $\frac{1}{26}$  -8  $\frac{1}{26}$ 

L

V

-6

technical information: http://www.ps.bam.de or http://130.149.60.45/~farbmetrik

-8